# **Using the Pi-Calculus for Formalizing Workflow Patterns**

Frank Puhlmann

Hasso-Plattner-Institute at the University of Potsdam <http://bpt.hpi.uni-potsdam.de>

(Joint work with Mathias Weske)

## **Outline**

- **Motivation**
- The Pi-Calculus
- Pattern Representation
	- ECA Mapping
	- Basic Control Flow Patterns
	- Advanced Workflow Pattern:
		- Discriminator
- Conclusion

### **Motivation**

- The pi-calculus, a process algebra, has been discussed as the formal foundation for workflow (The Third Wave, PiHype)
- However, no formal investigations on the capabilities of the pi-calculus regarding the workflow domain have been made so far
- Task: Show the capabilities of the pi-calculus to describe the behavioral perspective of workflow
- Solution: Investigate the representation of Workflow Patterns in the pi-calculus

## **The Pi-Calculus**

- The pi-calculus consists of names and processes:
	- Names represent existing concepts like *link*s, pointers, references, identifiers, etc.
		- Each name has a scope
	- Processes are defined as:

 $P ::= M \mid P|P' \mid \mathbf{v}zP \mid P$ 

• The summations:

 $M ::= \mathbf{0} | \pi.P | M + M'$ 

• And the prefixes:

$$
\pi ::= \overline{x}\langle y \rangle \mid x(z) \mid \tau \mid [x = y]\pi
$$

 $B$  $A = \overline{b}\langle x \rangle$ .0  $B = b(x)$ . $\tau_B$ .0  $P = A|B$ 

# **ECA Mapping**

- Each workflow activity is mapped to a picalculus process with pre- and postconditions
- Based on the ECA approach:

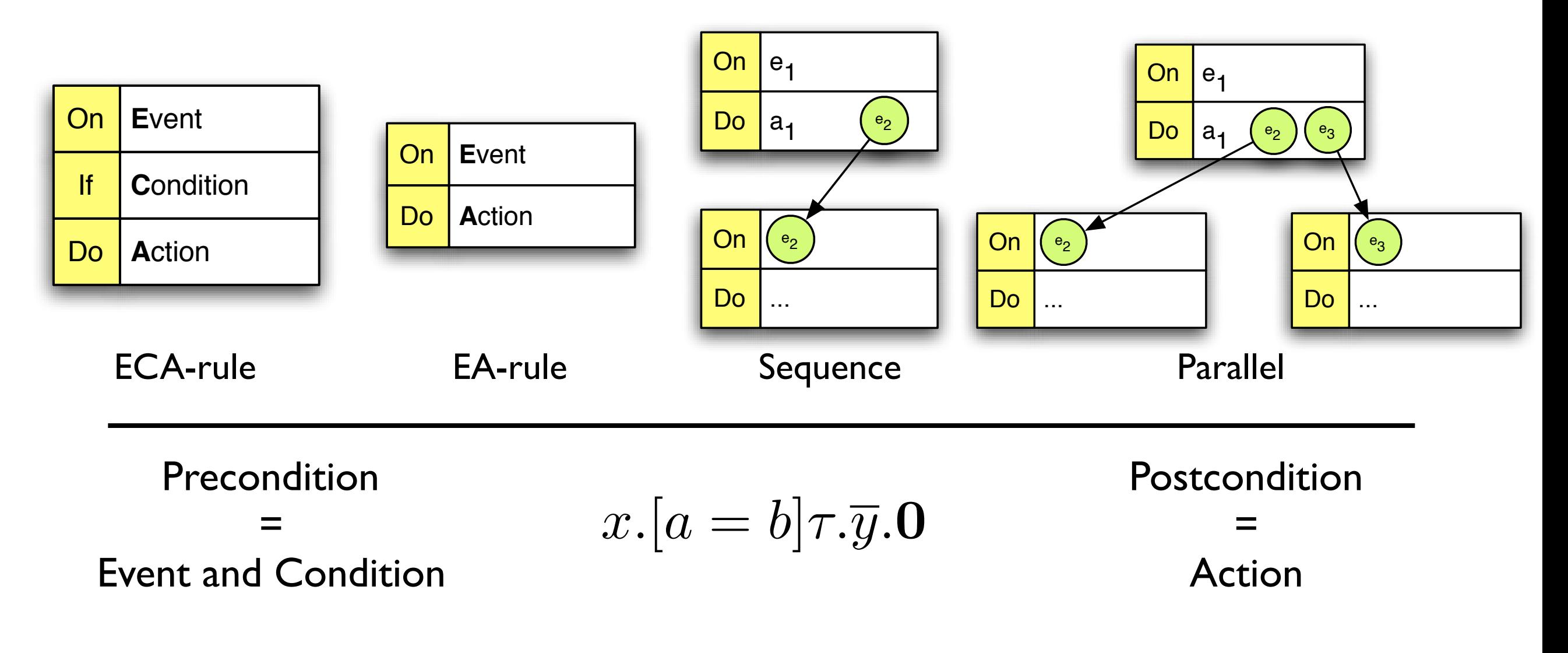

### **Basic Control Flow Patterns 1**

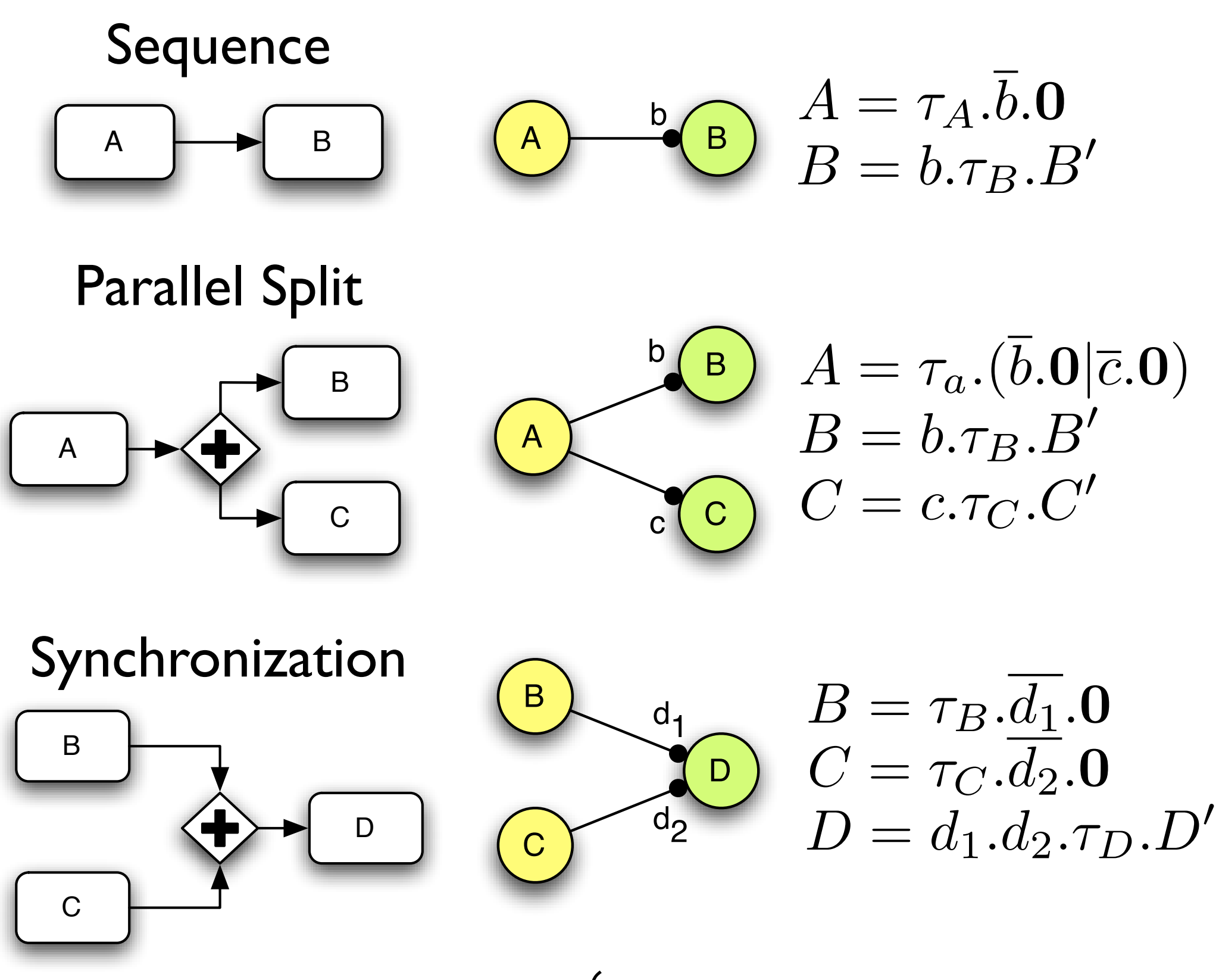

### **Basic Control Flow Patterns 2**

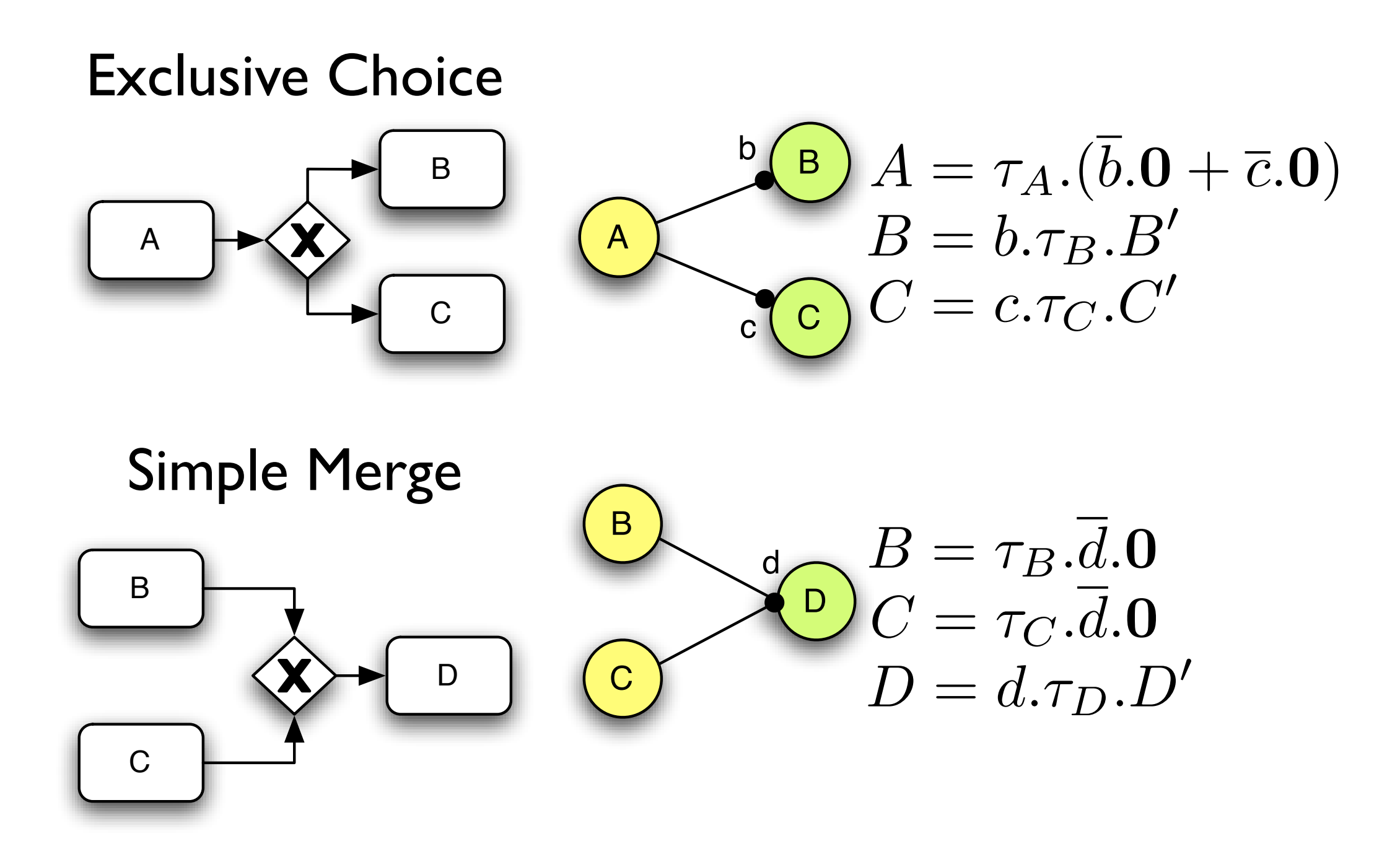

#### **Discriminator**

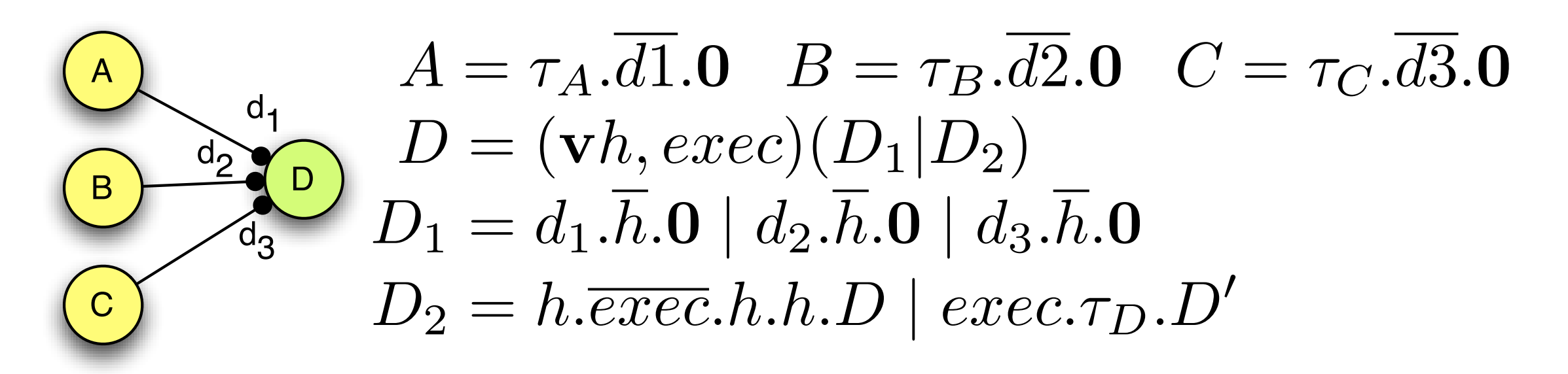

Generic Discriminator (1-out-of-M-join):  $D = (\mathbf{v}h, exec)((\prod d_i, \overline{h}.\mathbf{0}) \mid h. \overline{exec}. \{h\}_1^{m-1}.D \mid exec.\tau_D.D')$  $m$  $i=1$ 

$$
D = (\mathbf{v}h, exec)((\prod_{i=1}^{m} d_i \cdot \overline{h}.\mathbf{0}) \mid \{h\}_{1}^{n}.\overline{exec}.\{h\}_{n+1}^{m}.D \mid exec.\tau_D.D')
$$

### **Conclusion**

- Our work shows that all Workflow Patterns are directly representable in the pi-calculus
- Advanced features of the pi-calculus are required for the more complex patterns
- However, no new patterns have been found this time
- The results additionally provide a formal semantics for the Workflow Patterns, making them concise and unambiguous
- Future research can be based upon these results, e.g.
	- Formal foundation for (graphical) workflow notations
	- Tools for executing pi-calculus workflows

## **Further Information**

- The interactive Pi-Workflow Website at: <http://pi-workflow.org>
- Based on SnipSnap, a Wiki and Weblog software
- Everyone is invited to register and comment the content of the site
- The weblog will contain news about the research progress

### **Thank you!**

#### Questions?

# **Multiple Choice**

• How does the Multi-Choice Pattern work?

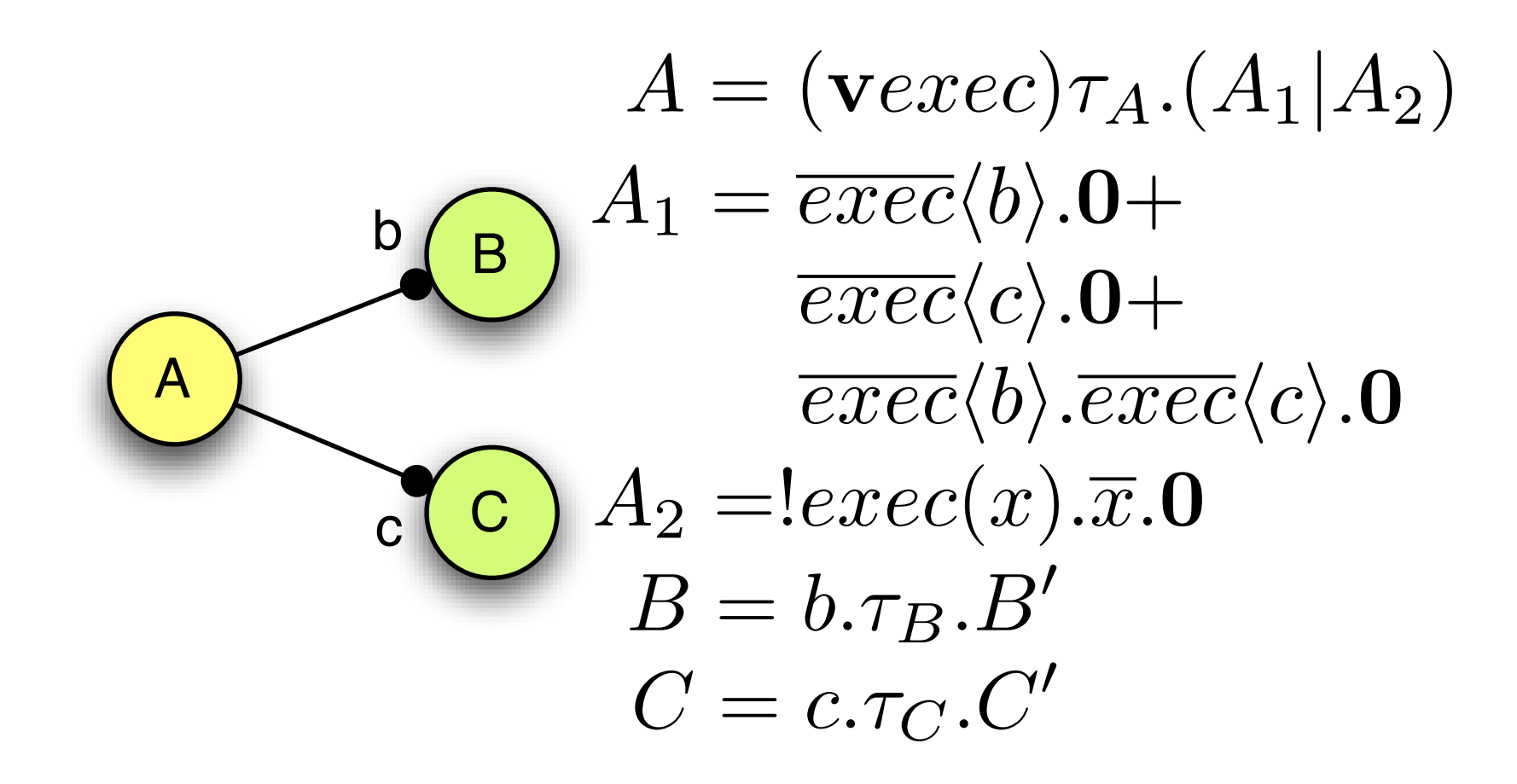

# **OR-Joins**

• How is the synchronizing merge handled?

B

D

 $d<sub>1</sub>$ 

 $d<sub>2</sub>$ 

- Pattern representation:
	- C  $B=\tau_B.d_1.0$  $C = \tau_C \cdot \overline{d_2} \cdot \mathbf{0}$  $D = d_1.\tau_D.D' + d_2.\tau_D.D' + d_1.d_2.\tau_D.D'$
- This pattern does not define how a runtime actually selects a summation; it just denotes all possibilities!
- A runtime could use different strategies, e.g.:
	- True/False token passing
	- Postphoned OR-join (YAWL like)

# Multiple Merge

• How does the Multiple Merge Pattern work?

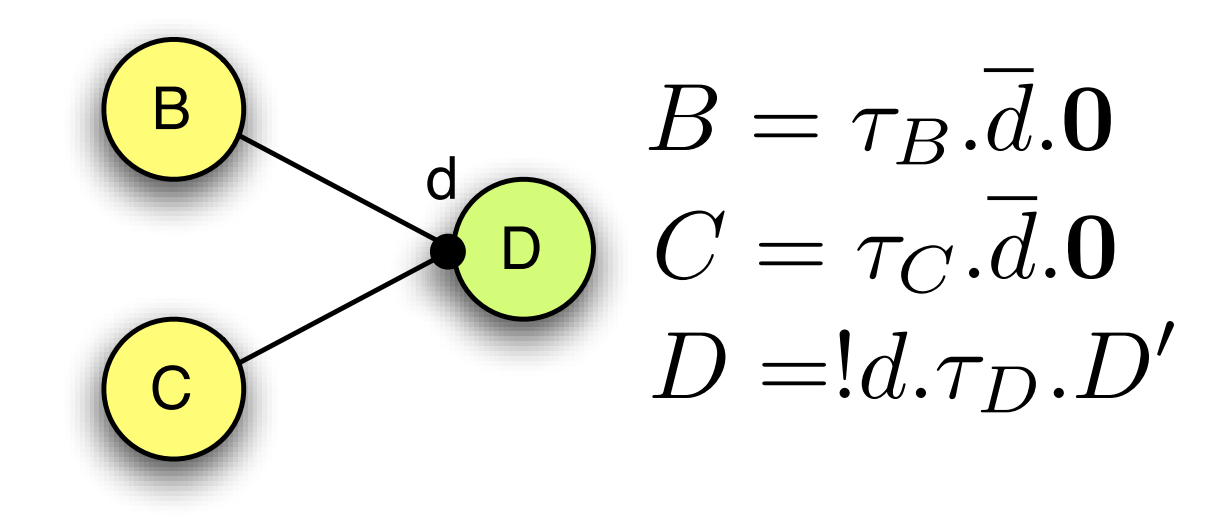

# **Arbitrary Cycles**

• How do arbitrary cycles work?

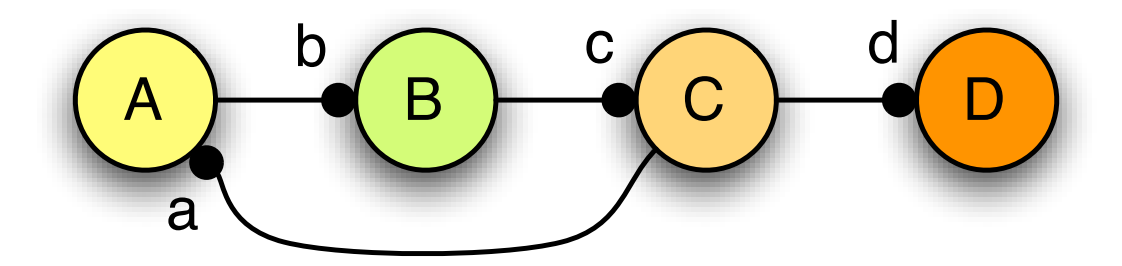

 $A = a.\tau_A.b.0$  $B = 0.7B \cdot \overline{c}$ .0  $C = !c.\tau_C.(\overline{a}.0 + \overline{d}.0)$  $D = d.\tau_D.D'$ 

# MI without Synchronization

• Process A can spawn of any amount of multiple instances of a process B. No synchronization is required:

$$
\begin{array}{cc}\n\bullet & \bullet \\
\hline\nB & B = b \cdot \tau_B B'\n\end{array}
$$

#### **MI with a priori Design Time Knowledge**

• Process A spawns of a design time known number of instances of B that have to be synchronized afterwards:

$$
\begin{array}{c}\n\begin{array}{c}\n\mathbf{A} \\
\hline\nA = \tau_A . \overline{b} . \overline{b} . \overline{b} . \mathbf{0} \\
B = !b. \tau_B . \overline{c} . \mathbf{0} \\
C = c.c.c. \tau_C . C'\n\end{array}\n\end{array}
$$

• For n design time copies the pattern is:  $A \mid B \mid C \equiv \tau_A.\{\overline{b}\}_1^n.$   $\mathbf{0} \mid !b.\tau_B.\overline{c}.\mathbf{0} \mid \{c\}_1^n.\tau_C.C'$ 

#### **MI with a priori Runtime Knowledge**

• A process A can spawn of a runtime known number of instances of B that are started after all copies have been created.The copies of B have to be synchronized before another process C is activated:

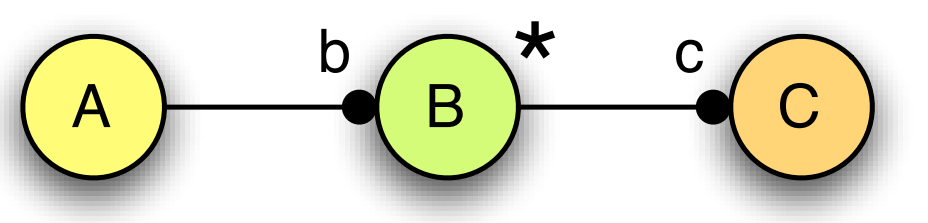

 $A = (\mathbf{v} run)\tau_A.A_1(c) \mid run.!start.0$  $A_1(x) = (vy)\overline{b}\langle y \rangle \cdot y \langle x \rangle \cdot A_1(y) + \overline{run} \cdot \overline{x} \cdot \mathbf{0}$  $B = b(y).y(x).start.\tau_B.y.\overline{x}.0$  $C = c.\tau_C.C'$ 

# **MI with no priori knowledge**

• Process A spawns multiple instances of another process B that have to be synchronized before the execution of C:

$$
A = \tau_A.A_1(c)
$$
  
\n
$$
A_1(x) = (\mathbf{v}y)\overline{b}\langle y \rangle \cdot y \langle x \rangle \cdot A_1(y) + \overline{x} . \mathbf{0}
$$
  
\n
$$
B = b(y)\overline{b}\langle y \rangle \cdot y \langle x \rangle \cdot \tau_B \cdot y \cdot \overline{x} . \mathbf{0}
$$
  
\n
$$
C = c.\tau_C.C'
$$

The pattern works like a dynamic linked-list:

$$
\begin{array}{|c|c|c|c|}\n\hline\nA & b_i & b_i \\
\hline\nB_i & \cdots & B_2 & b_1 \\
\hline\nC & B_1 & \cdots & C_n\n\end{array}
$$

### **Deferred Choice**

• How does the Deferred Choice Pattern work?

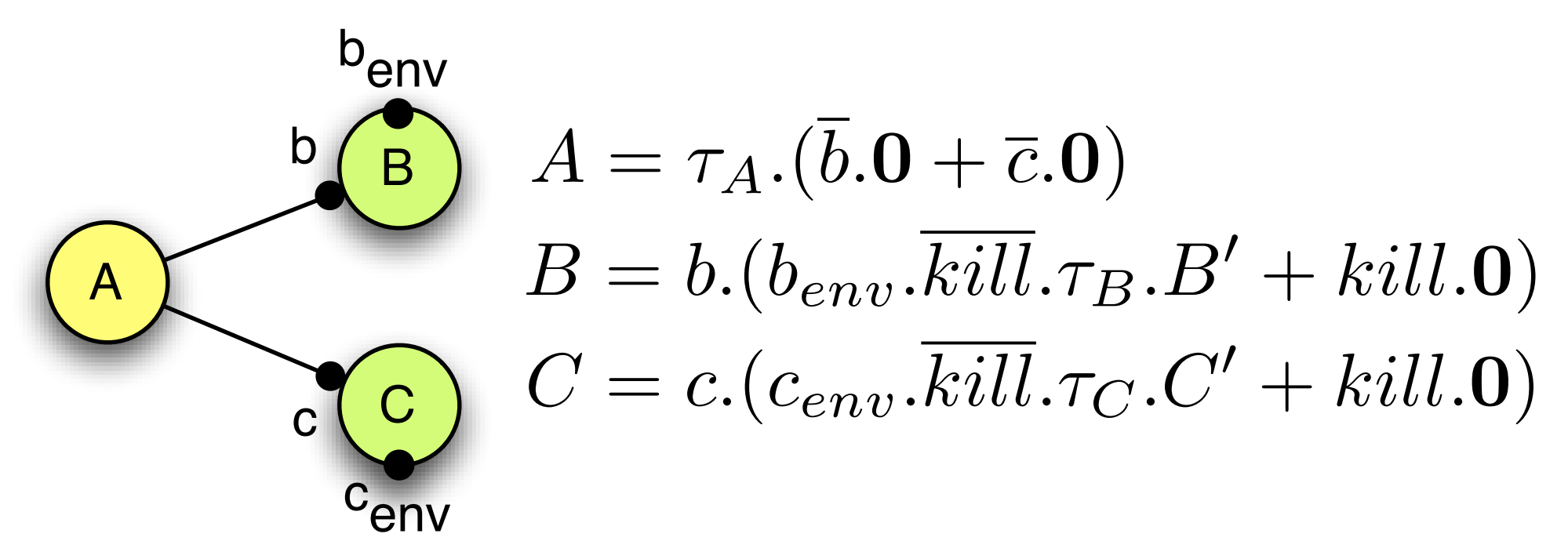

## **Interleaved Parallel Routing**

• How does the Interleaved Parallel Routing Pattern work?

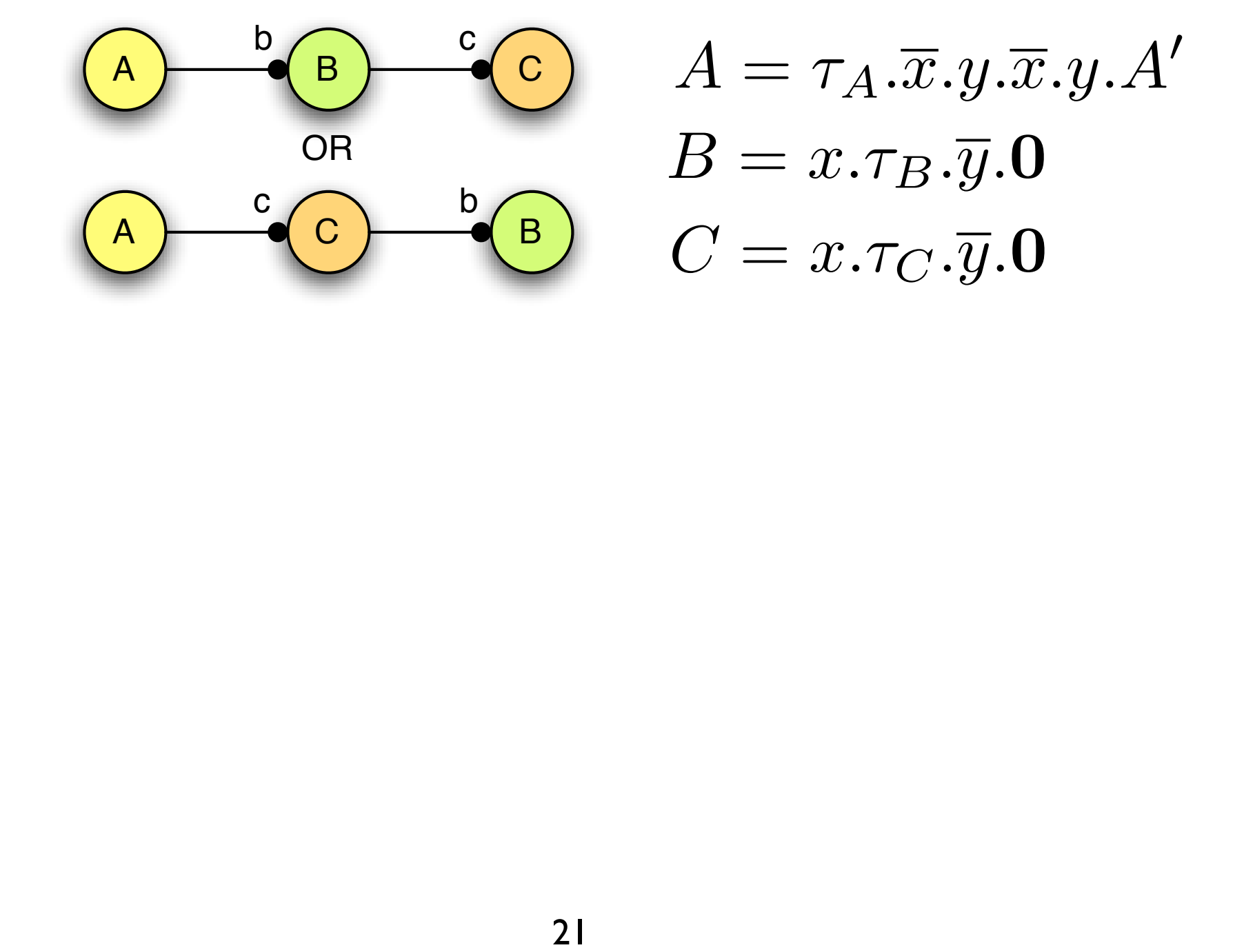

### **Milestone**

• One possible representation of the Milestone Pattern:

 $A = check(x).([x = \top]\tau_{A1}.A' + [x = \bot]\tau_{A2}.A''$ <br>  $B = M(\bot) | b.\overline{m} \langle \top \rangle . \tau_B.\overline{m} \langle \bot \rangle .B'$ <br>  $x) = m(x).M(x) + check \langle x \rangle .M(x)$ <br>
22  $A = check(x).([x = \top | \tau_{A1}.A' + [x = \bot | \tau_{A2}.A'')$  $B = M(\perp) | b.\overline{m} \langle \perp \rangle .\tau_B.\overline{m} \langle \perp \rangle .B'$  $M(x) = m(x) \cdot M(x) + \overline{check}(x) \cdot M(x)$ 

### **Cancel Patterns**

• How does the Cancel Activity Pattern work?

 $A \mid \mathcal{E} \equiv a.\tau_A.A' + cancel \cdot 0 \mid !\tau_{\mathcal{E}}. cancel \cdot 0$